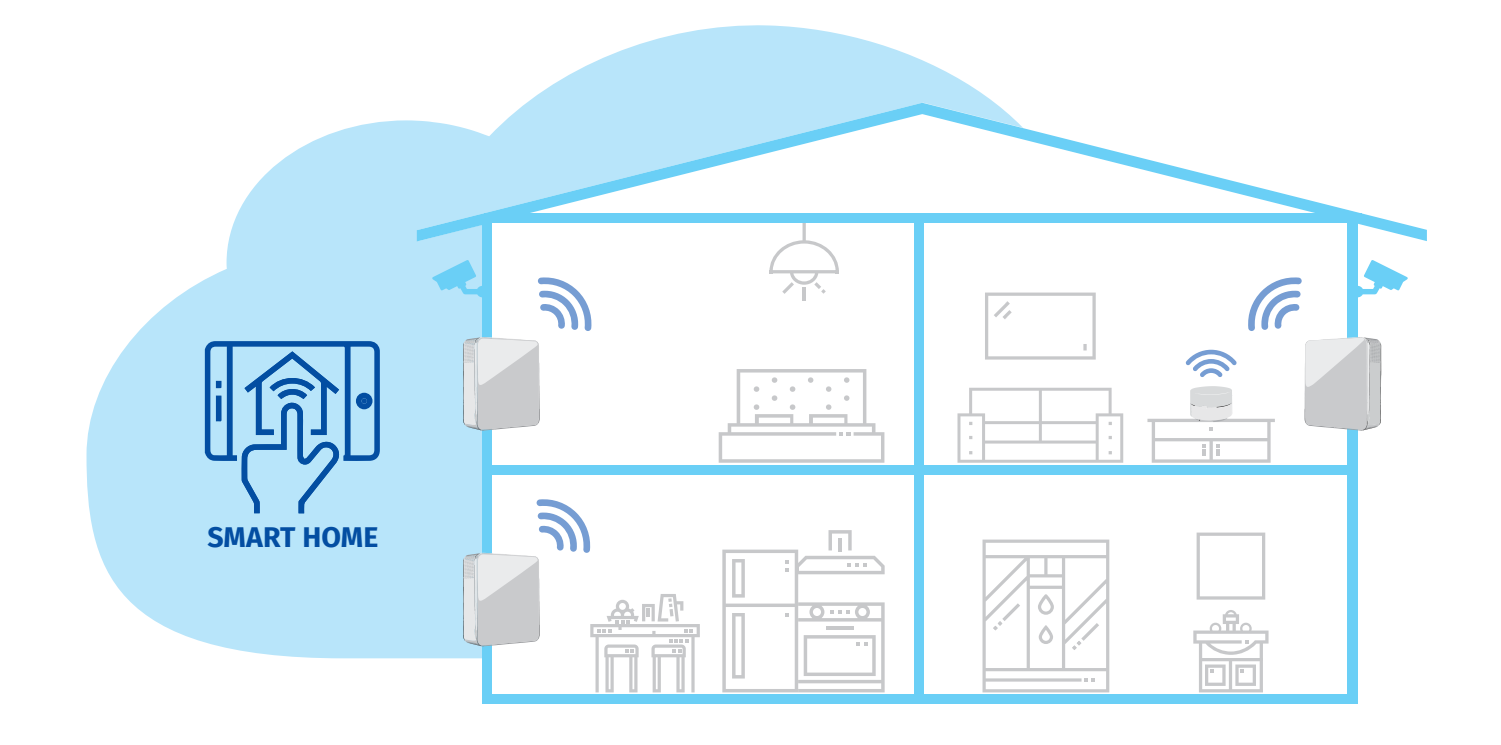

# *ANSCHLUSS AN EIN SMART HOME SYSTEM*

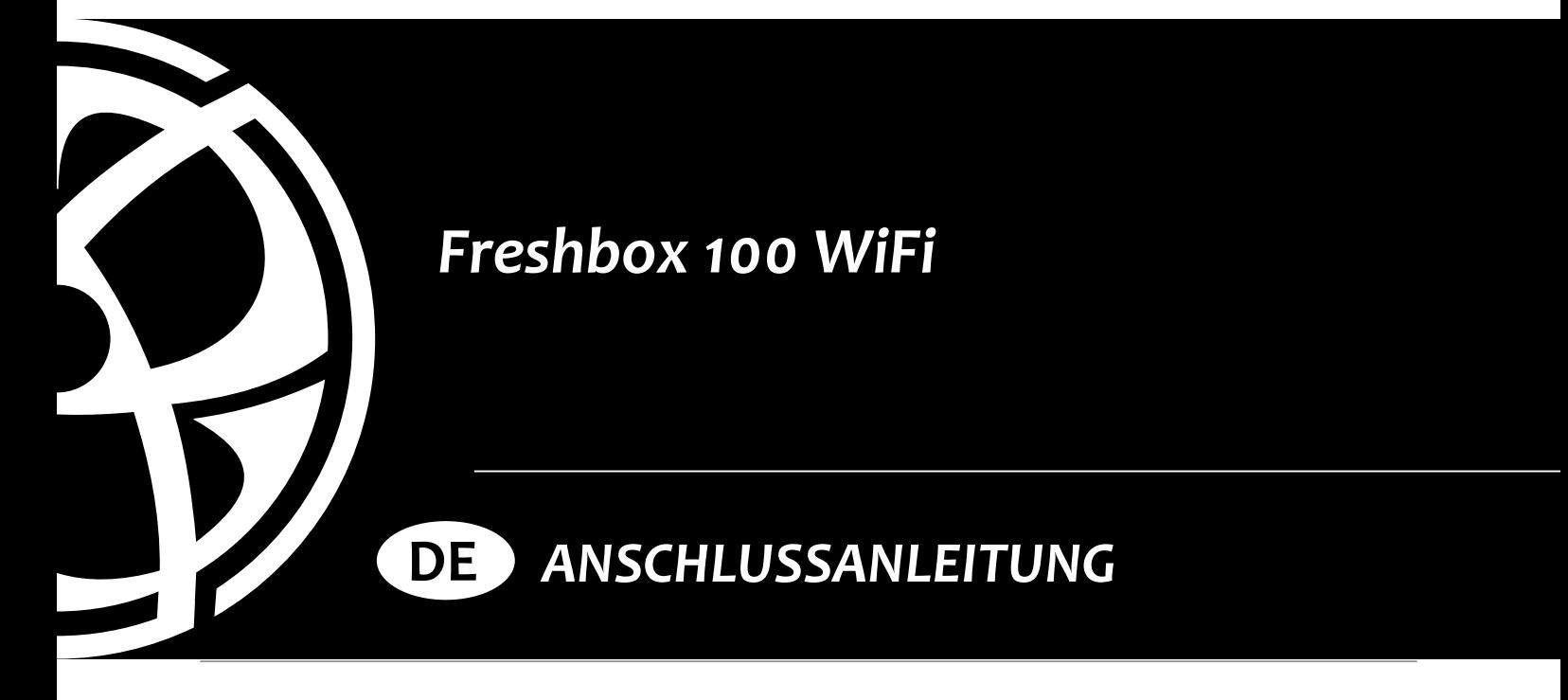

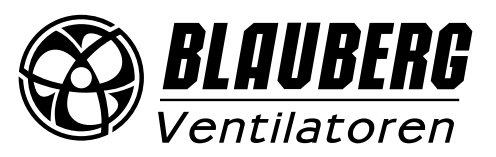

# **INHALT**

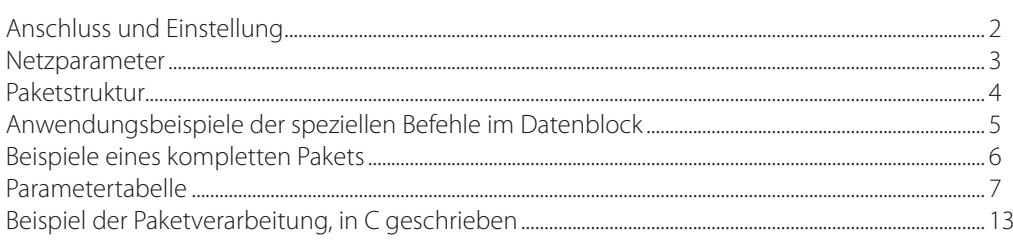

# **ANSCHLUSS UND EINSTELLUNG**

**Beispiel 1**: Schema des direkten Anschlusses der Lüftungsanlage an das Smart Home System ohne Verwendung eines Routers. Stellen Sie die Lüftungsanlage für den Betrieb des WLANs im Zugangspunktmodus ein (siehe Betriebsanleitung der Lüftungsanlage). Anmerkung: Es können maximal acht Steuergeräte angeschlossen werden.

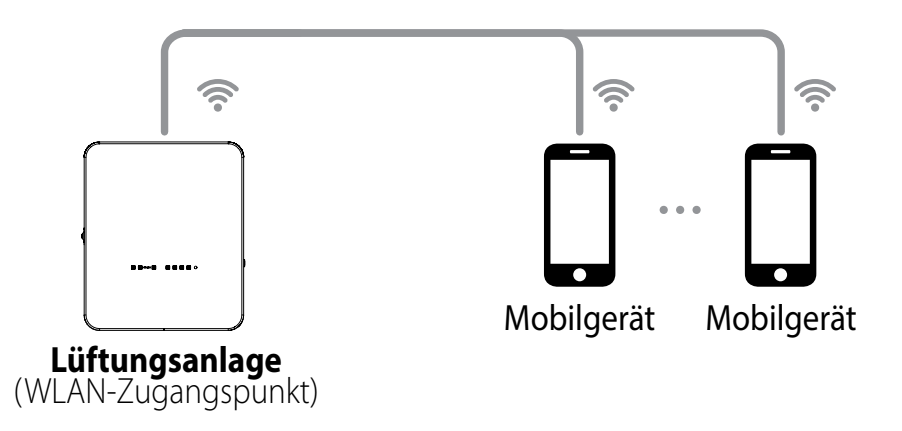

**Beispiel 2**: Anschlussschema mit einem Router mit einzelnem WLAN-Zugangspunkt. Lüftungsanlagen, Mobilgeräte und das Smart Home System sind mit dem WLAN-Zugangspunkt des Routers verbunden.

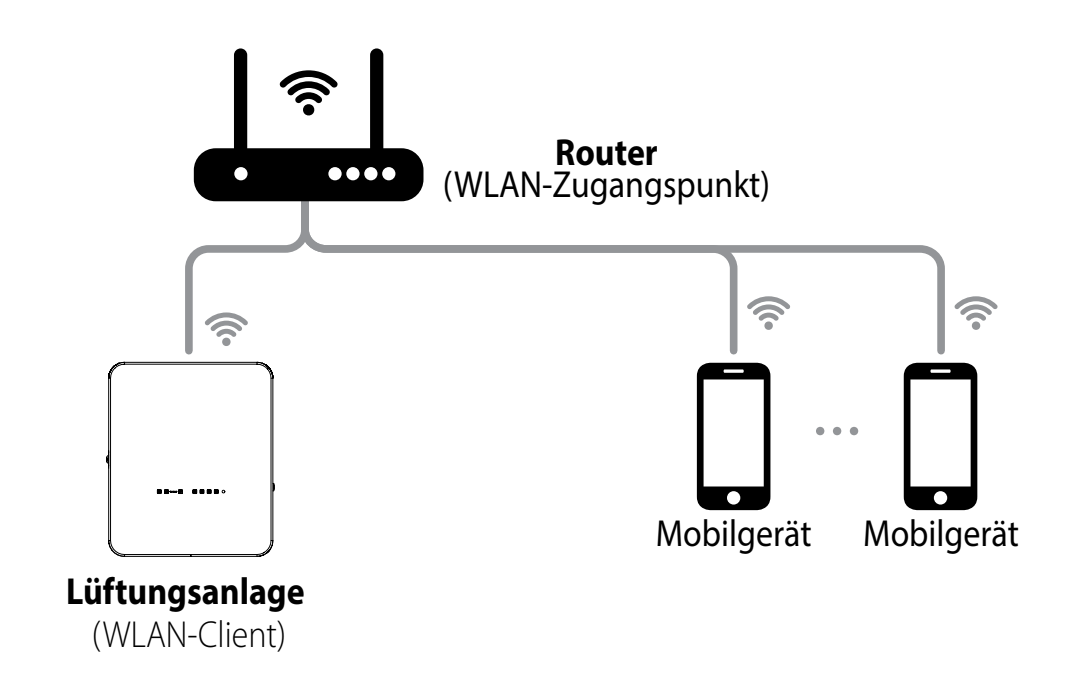

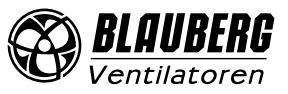

<span id="page-2-0"></span>**Beispiel 3**: Schema für direkten Anschluss des Smart Home Systems mit einem Router, an den mehrere WLAN-Zugangspunkte angeschlossen sind.

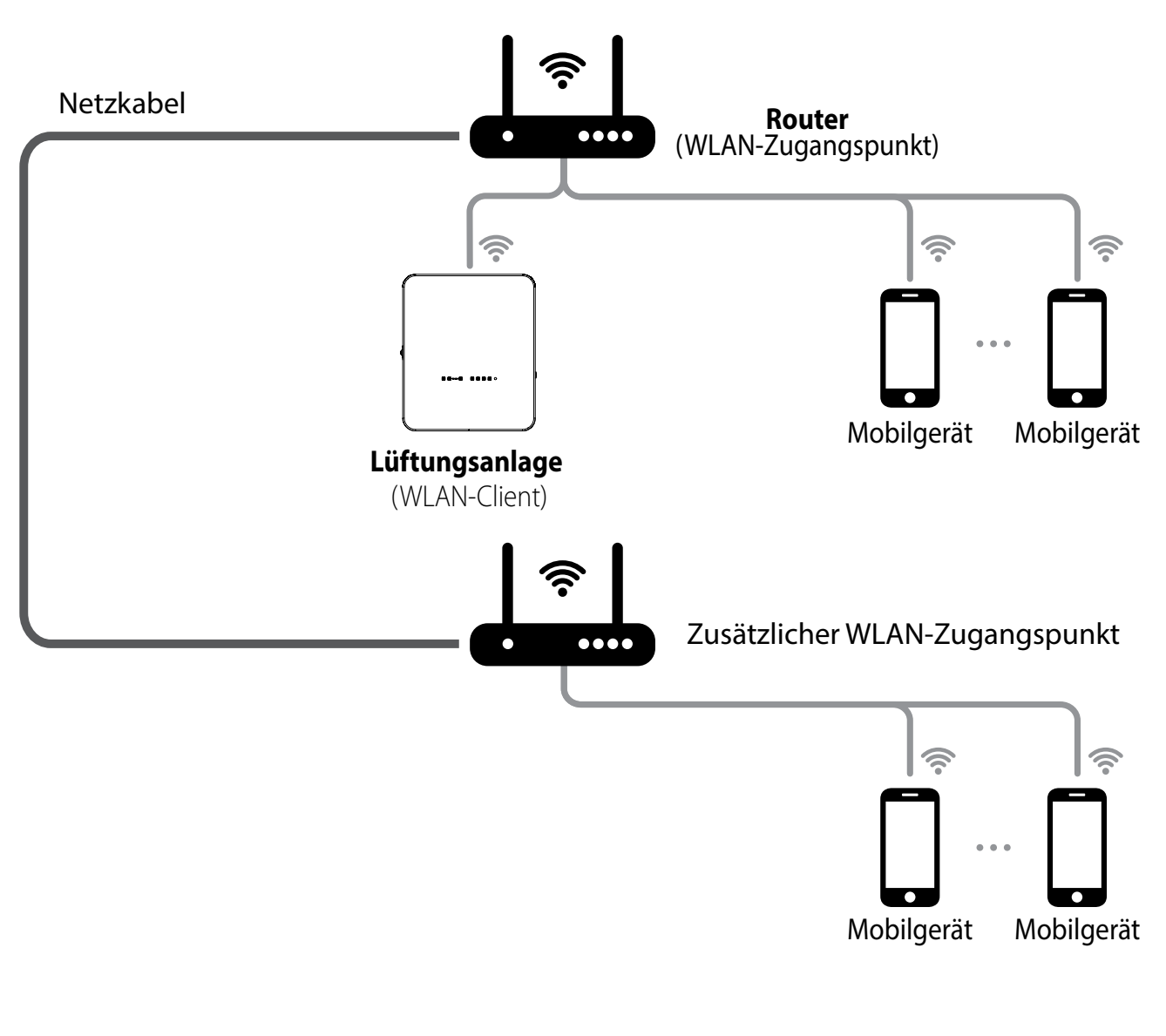

### **NETZPARAMETER**

Der Datenaustausch erfolgt über das UDP-Protokoll (mit Broadcast-Unterstützung).

IP-Adresse der Master-Anlage:

- 192.168.4.1: Wenn die Master-Anlage ohne Router läuft (Anschlussschema Nr. 1).
- Wenn die Master-Anlage über einen Router verbunden ist (Anschlussschema Nr. 2), wird die IP-Adresse über die App eingestellt (siehe Betriebsanleitung des Geräts) und kann statisch oder dynamisch (DHCP) bestimmt werden.

Port der Master-Anlage: 4000

Maximale Paketgröße: 256 Bytes

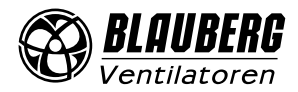

<span id="page-3-0"></span>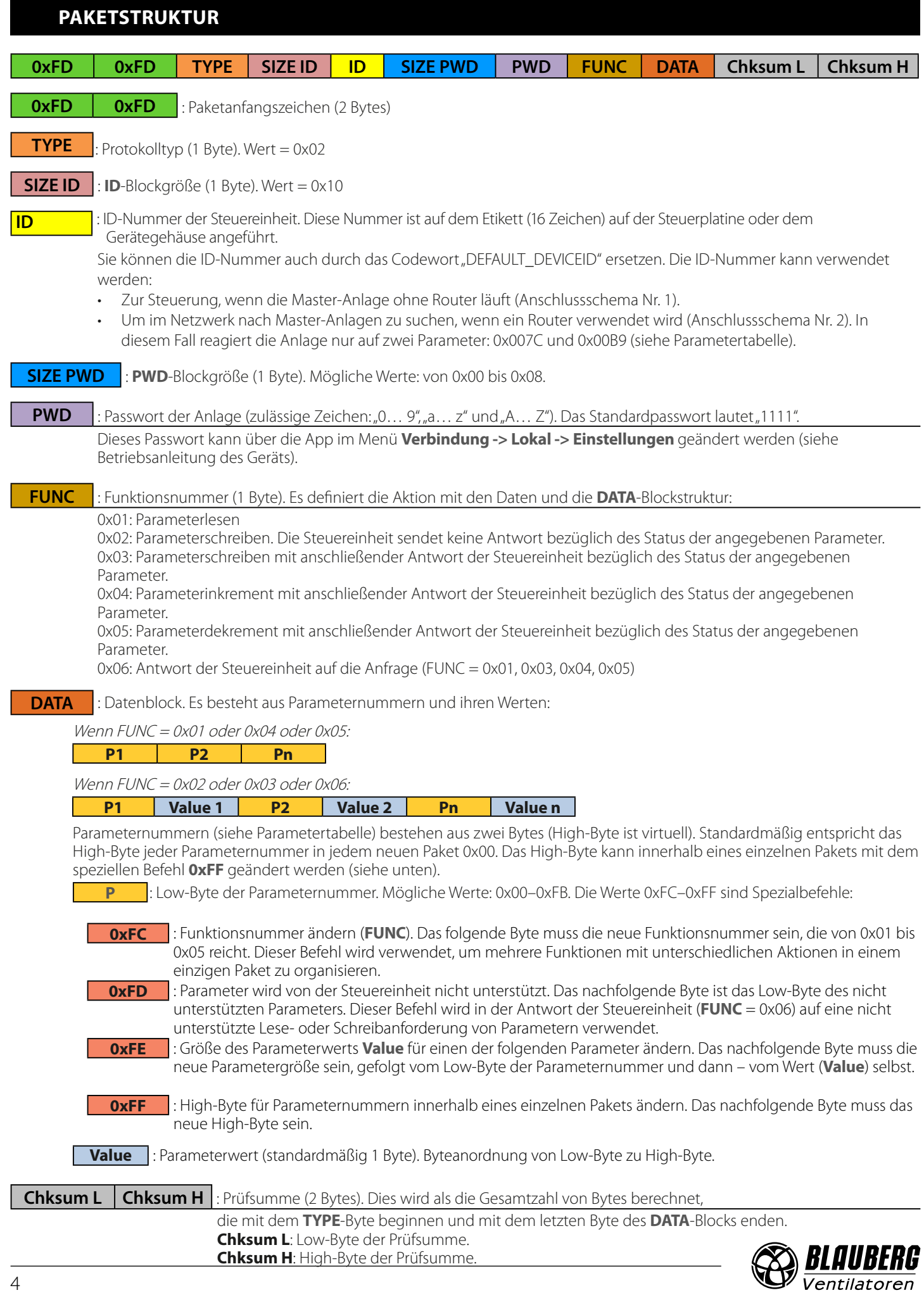

4

## **ANWENDUNGSBEISPIELE DER SPEZIELLEN BEFEHLE IM DATENBLOCK**

#### <span id="page-4-0"></span>**Schreibanforderung (FUNC = 0x03) für Parameter mit den Nummern 0x009B, 0x0070 und 0x0007**

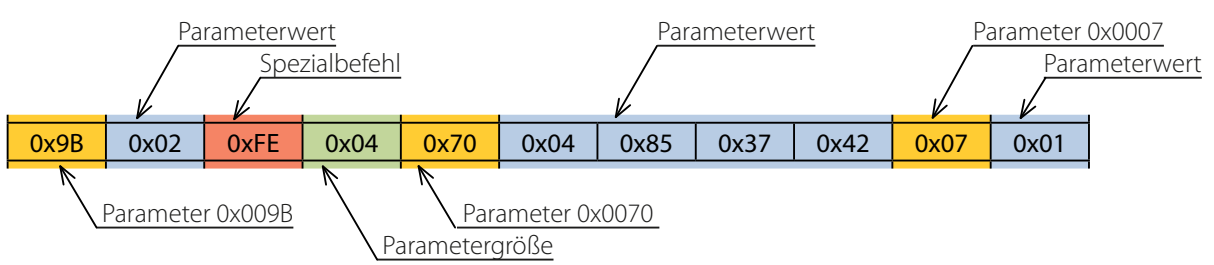

Details der Schreibanforderung:

• Dem Parameter 0x009B muss der Wert 0x02 zugewiesen werden.

Dem Parameter 0x0070 muss der Wert 0x42378504 zugewiesen werden. Die Wertgröße beträgt 4 Bytes, wie durch den Spezialbefehl 0xFE + 0x04 angegeben.

• Dem Parameter 0x0007 muss der Wert 0x01 zugewiesen werden.

#### **Antwort der Steuereinheit (FUNC = 0x06) auf die Schreibanforderung**

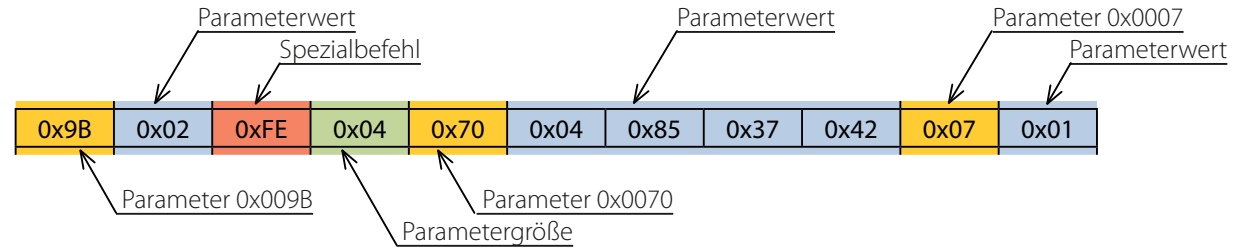

Antwort der Steuereinheit:

- Parameter 0x009B entspricht 0x02.
- Parameter 0x0070 entspricht 0x42378504. Die Wertgröße beträgt 4 Bytes, wie durch den Spezialbefehl 0xFE + 0x04 angegeben.
- Parameter 0x0007 entspricht 0x01.

#### **Leseanforderung (FUNC = 0x01) für Parameter mit den Nummern 0x0101, 0x0104 und 0x0240**

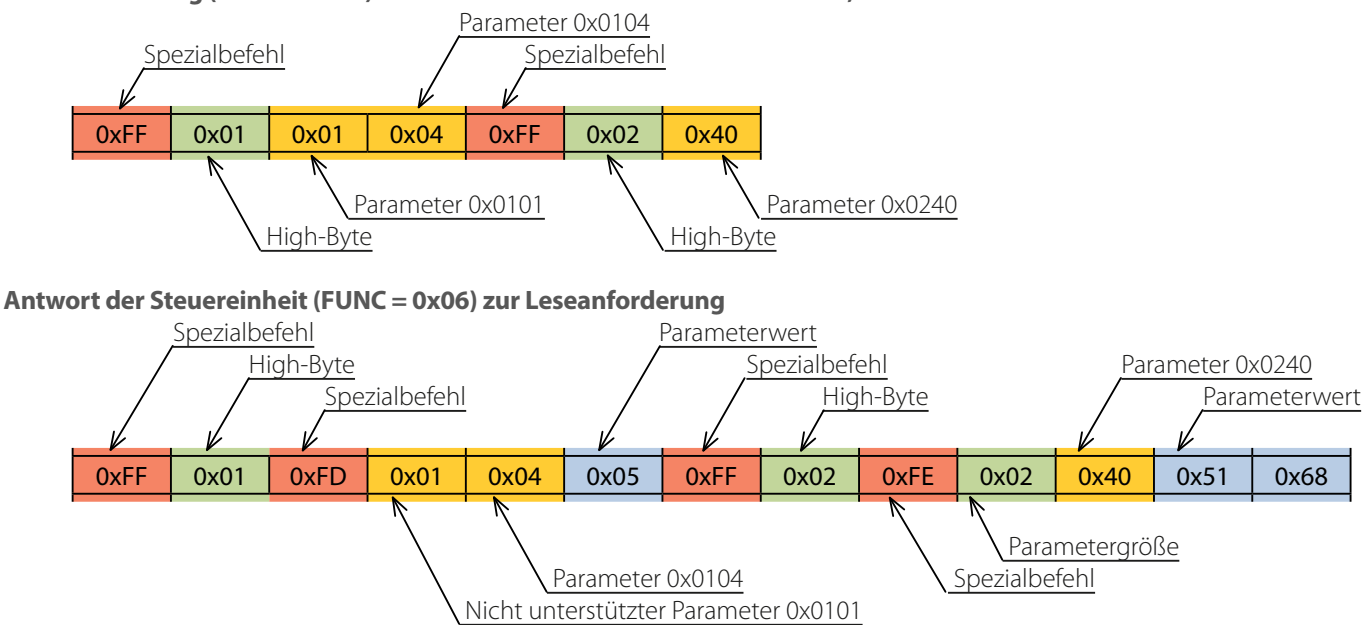

Antwort der Steuereinheit:

- Der Parameter 0x0101 wird von der Steuereinheit nicht unterstützt, wie durch den Spezialbefehl 0xFD angegeben.
- Parameter 0x0104 entspricht 0x05.
- Parameter 0x0240 entspricht 0x6851. Die Wertgröße beträgt 2 Bytes, wie durch den Spezialbefehl 0xFE + 0x02 angegeben.

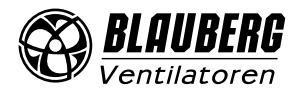

# <span id="page-5-0"></span>**BEISPIELE EINES KOMPLETTEN PAKETS**

## Senden des Pakets "Smart Home -> Steuereinheit"

Dieses Paket enthält eine Leseanforderung (FUNC = 0x01) für Parameter mit den Nummern: 0x0001, 0x0002.

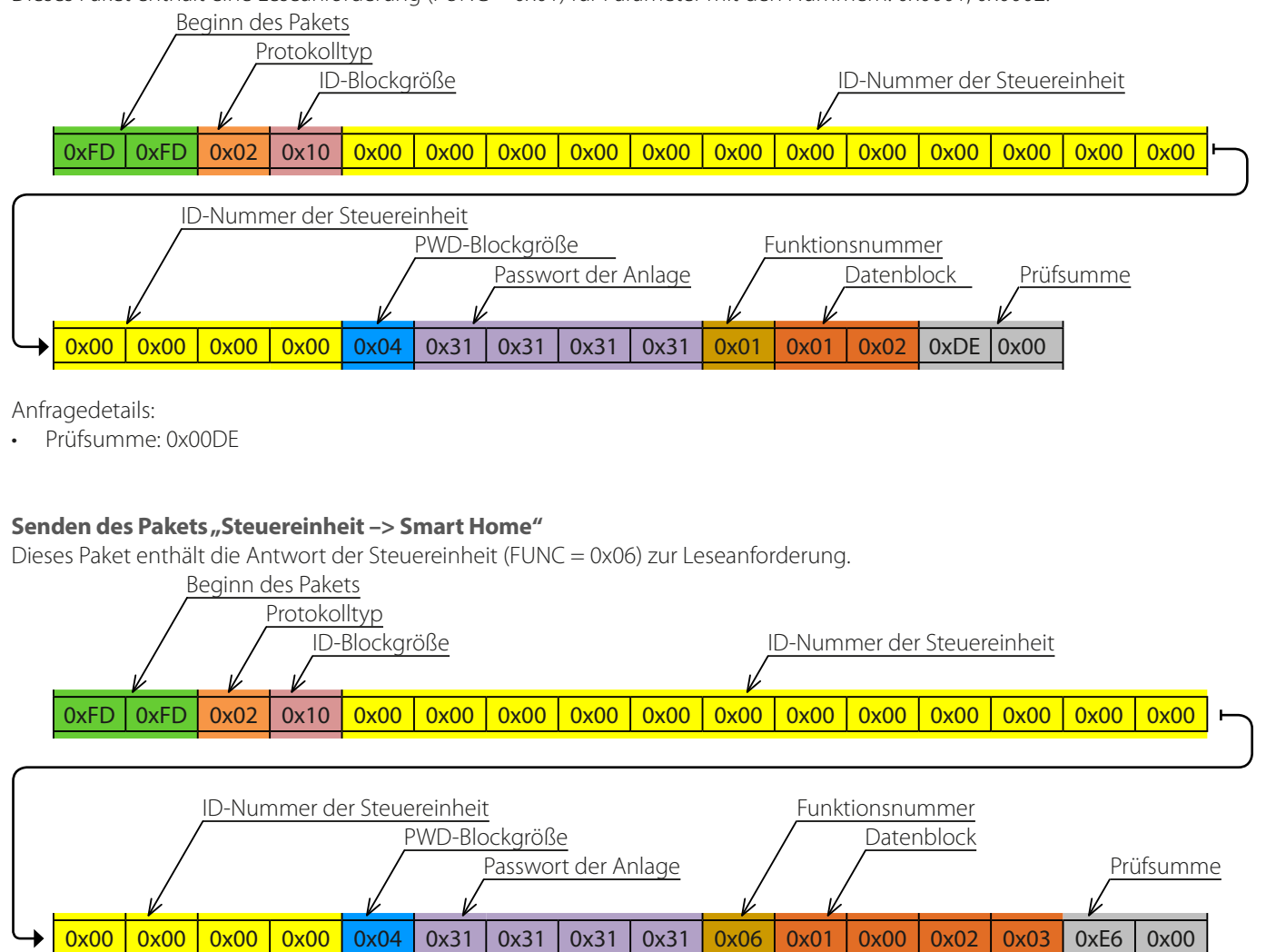

Antwort der Steuereinheit:

- Parameter 0x0001 entspricht 0x00
- Parameter 0x0002 entspricht 0x03
- Prüfsumme: 0x00E6

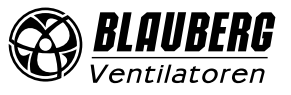

J.

# **PARAMETERTABELLE**

#### <span id="page-6-0"></span>**Funktionen:**

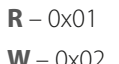

**INC** – 0x04 **RW** – 0x03

**W** – 0x02 **DEC** – 0x05

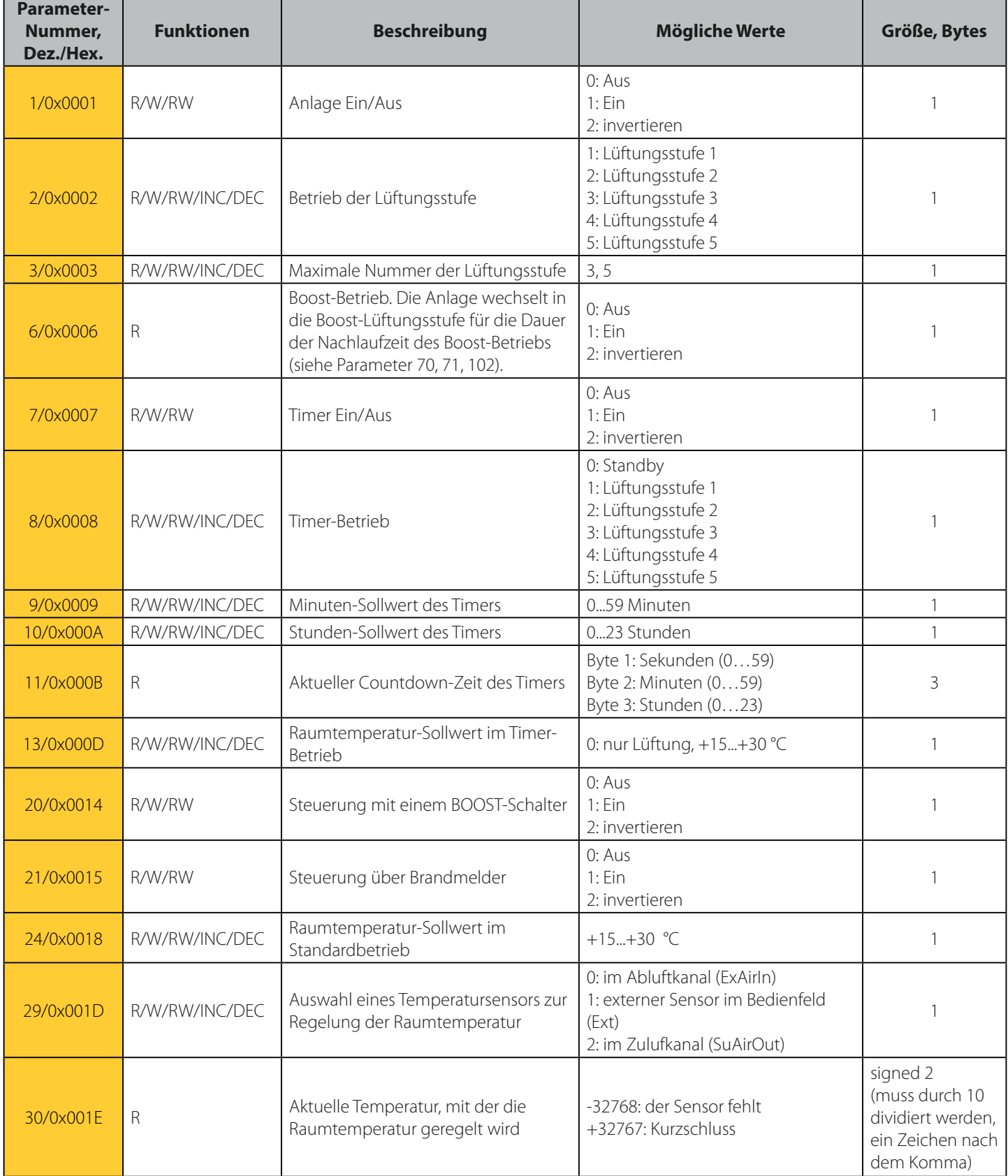

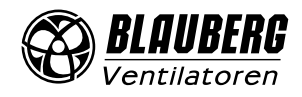

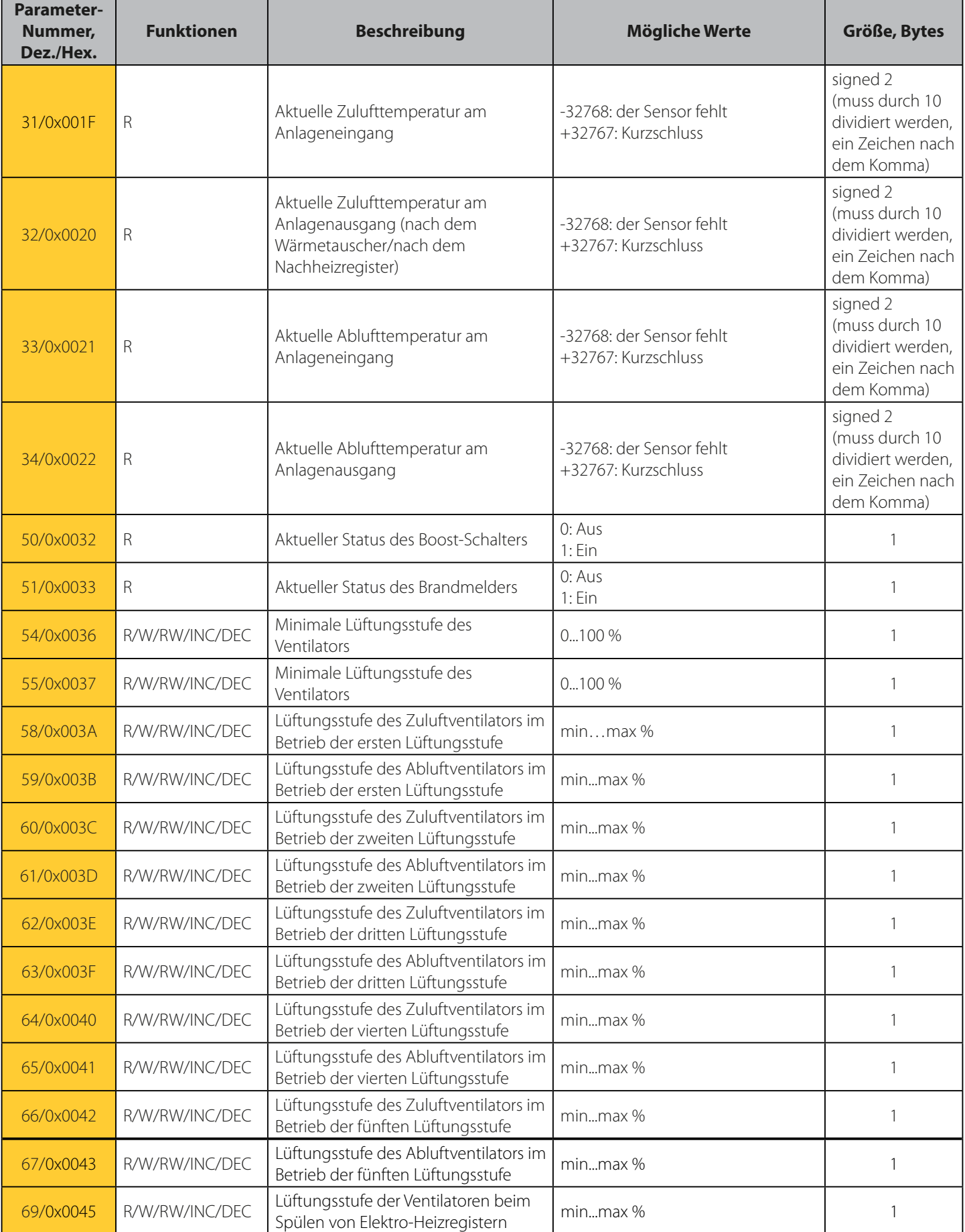

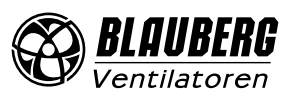

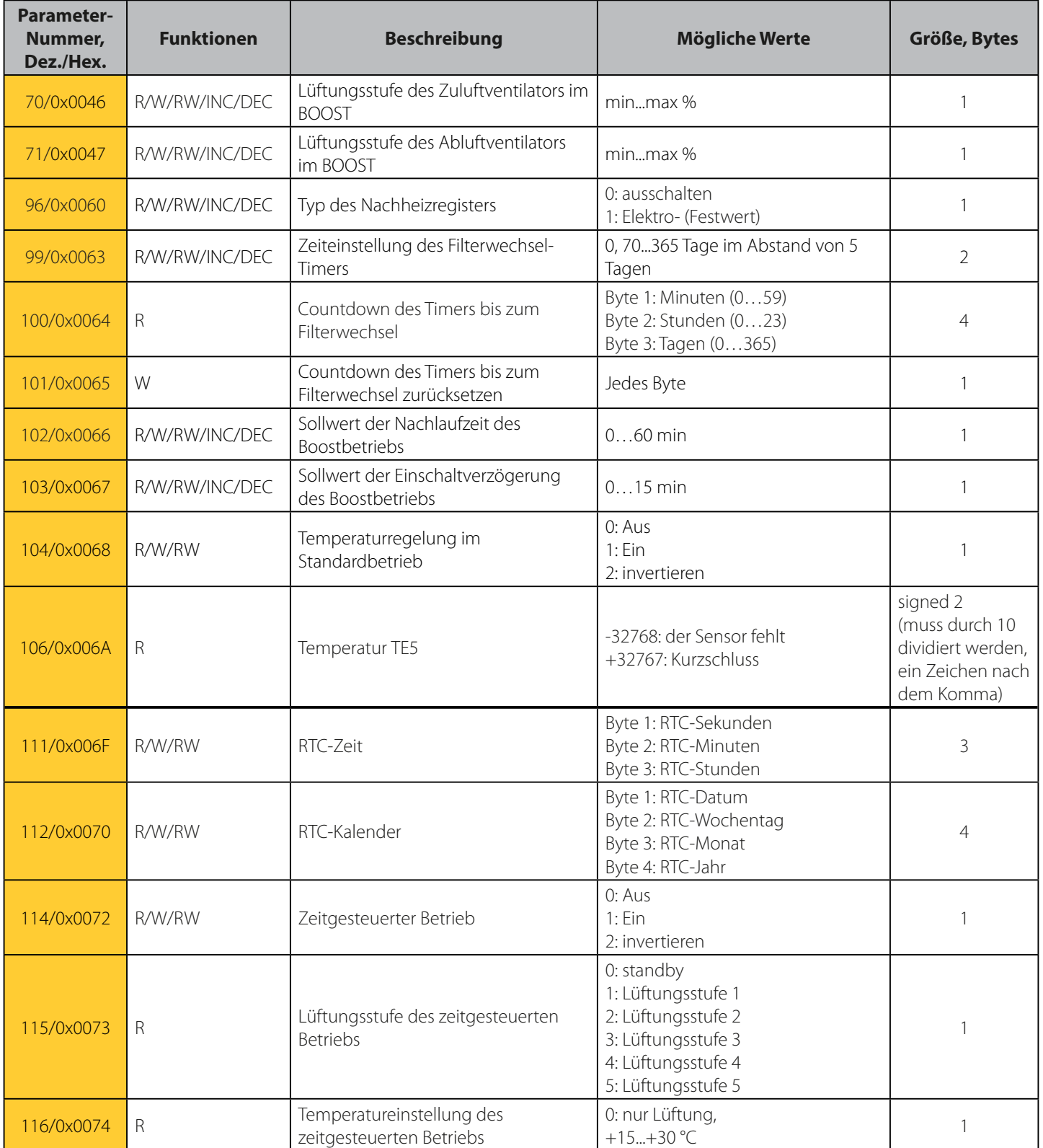

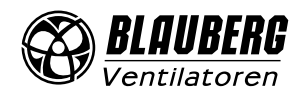

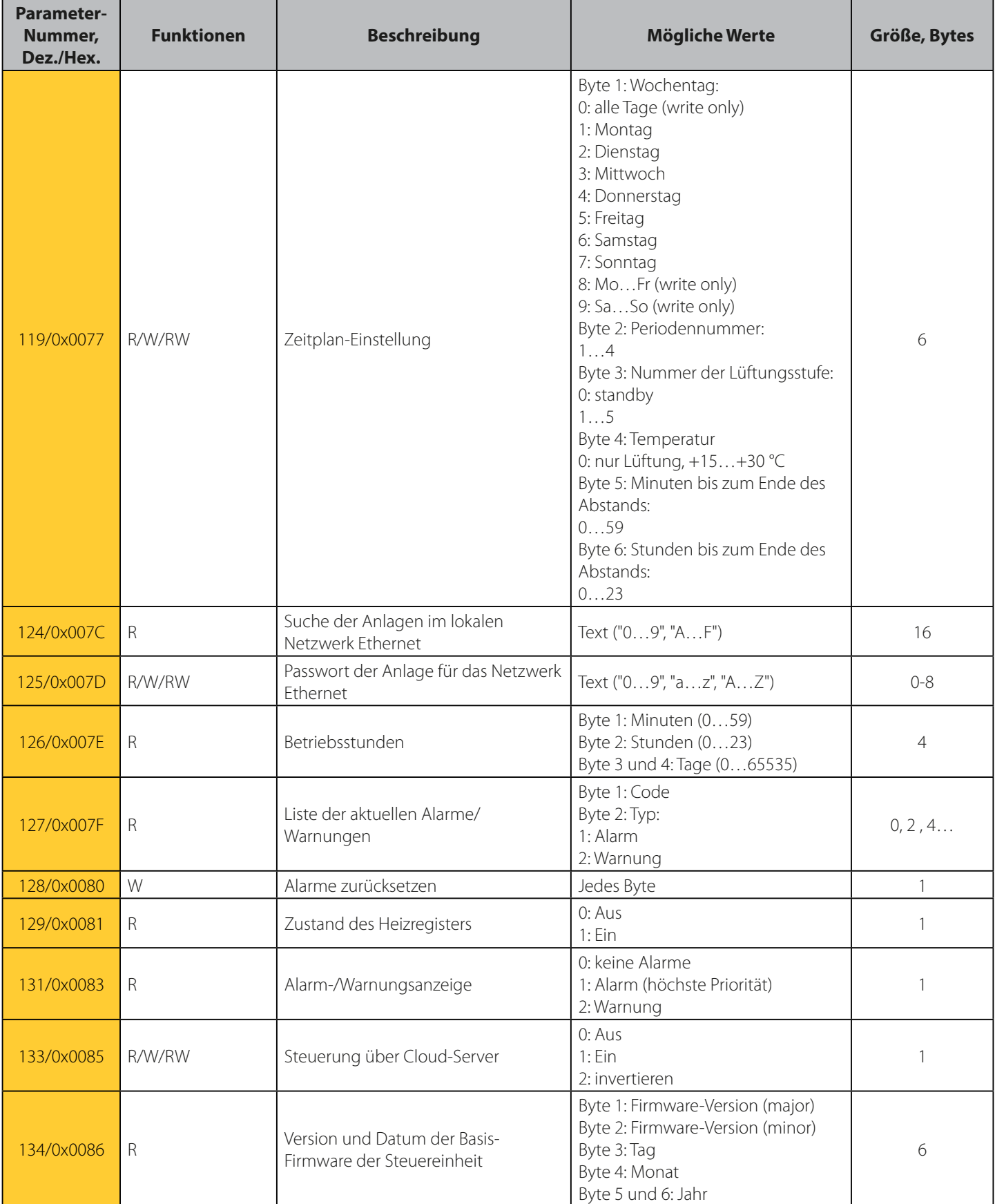

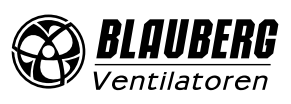

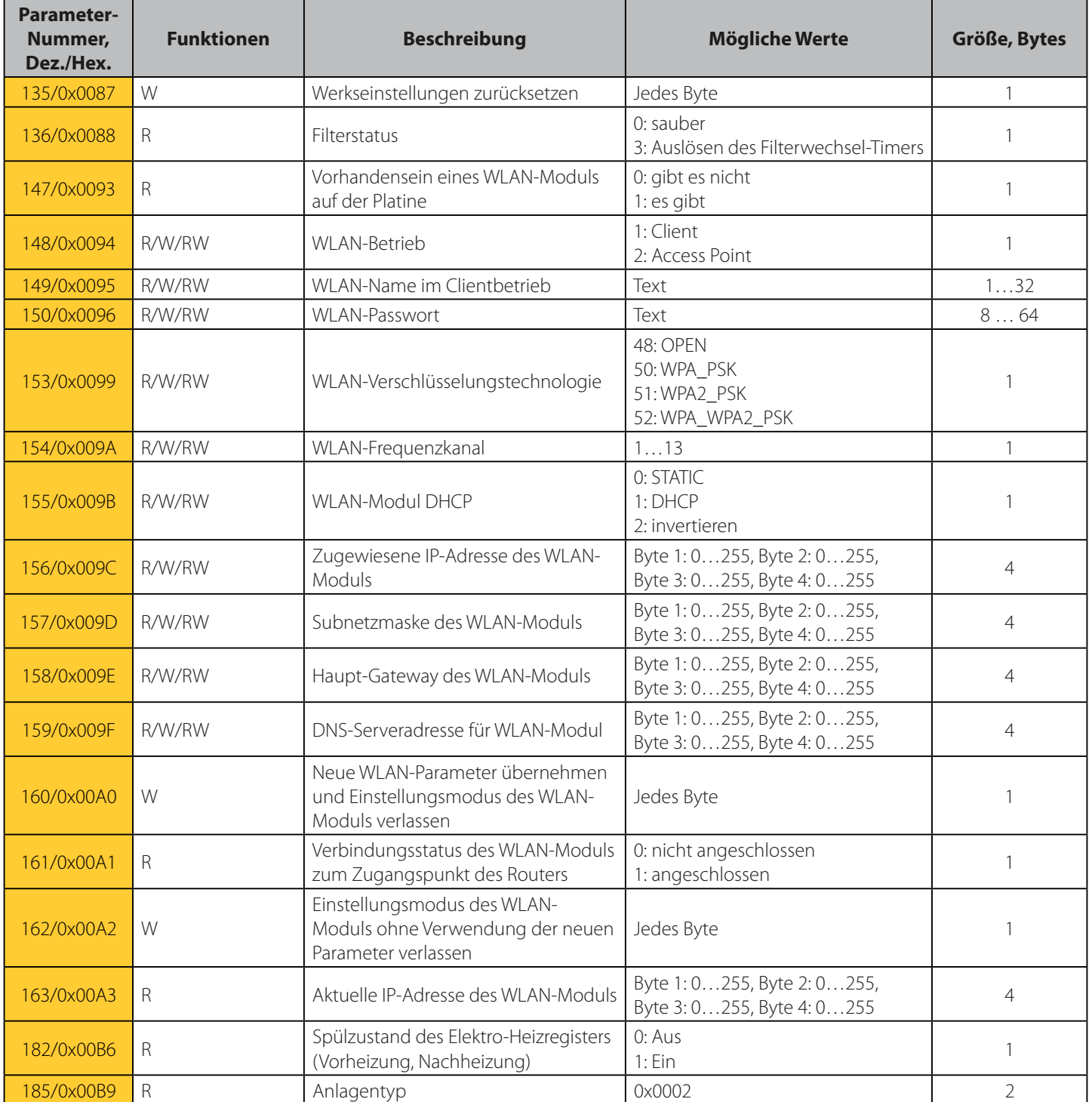

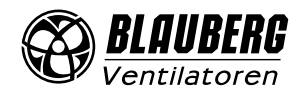

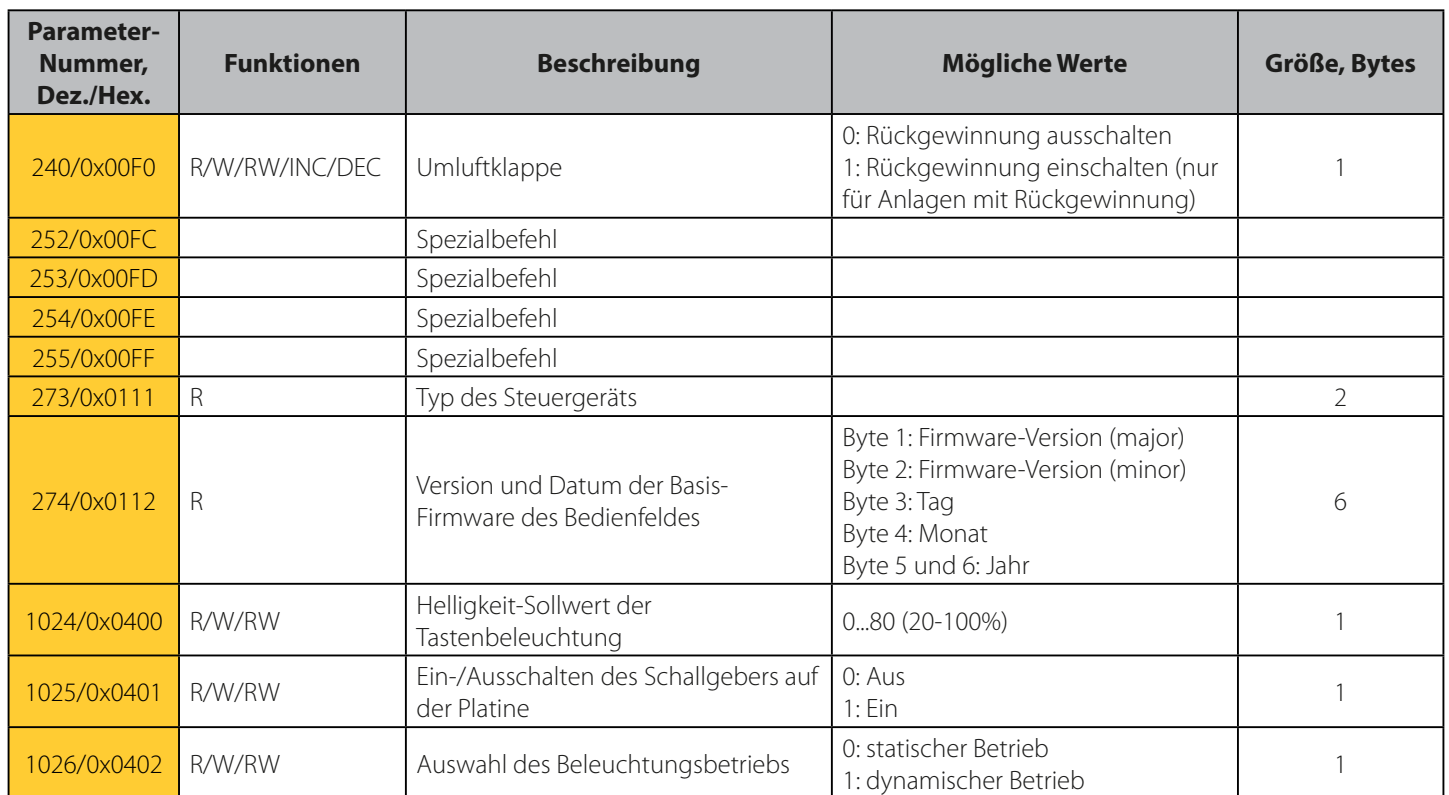

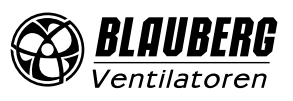

## **BEISPIEL DER PAKETVERARBEITUNG, IN C GESCHRIEBEN**

```
//================== Spezialbefehle ===================//
#define BGCP_CMD_PAGE 0xFF
#define BGCP_CMD_FUNC<br>#define BGCP_CMD_STZE
#define BGCP CMD SIZE
#define BGCP_CMD_NOT_SUP 0xFD
//======================================================//
#define BGCP_FUNC_RESP 0x06
uint8 t receive data[256];
uint16 t receive data size;
uint8 t State Power;
uint8 t State Speed mode;
char current_id[17] = "002D6E1B34565815"; // ID-Nummer der Steuereinheit
//********* Anfang der Prüfsumme und Beginn des Pakets ***********//
uint8 t check protocol(uint8 t *data, uint16 t size)
{
    uint16_t i, chksum1 = 0, chksum2 = 0;
    if((data[0] == 0xFD) & (data[1] == 0xFD)) {
        for(i = 2; i <= size-3; i++)
           chksum1 += data[i];chksum2 = (uint16 t)(data[size-1] \langle \langle 8 \rangle | (uint16 t)(data[size-2]);
        if(chksum1 == chksum2)
            return 1;
         else
             return 0; 
\rightarrow \rightarrow else
         return 0;
}
//****************************************************************//
int main(void)
{
     ...
     if(check_protocol(receive_data, receive_data_size) == 1) // Prüfsumme
\sim \sim \sim \sim \sim \sim if(receive_data[2] == 0x02) // Protokolltyp
         {
             if(memcmp(&receive_data[4], current_id, receive_data[3]) == 0) // ID-Nummer
{f} and {f} and {f}uint16 t jump size = 0, page = 0, param, param size, r pos;
                uint8_t flag_check_func = 1, BGCP_func;
                r pos = 4 + receive data[3];
                 r_pos += 1 + receive_data[r_pos]; // Position im Array, wo FUNC-Block startet
                  //********************* FUNC und DATA *********************//
                 for(; r_pos < receive data_size – 2; r_pos++)
{1 \over 2} (and {1 \over 2} ) and {1 \over 2} (b) and {1 \over 2} //=========== Spezialbefehle ===========//
                     param size = 1; //=== Neue Funktionsnummer
                     if((flag_check_func == 1) || (receive_data[r_pos] == BGCP_CMD_FUNC))
{1 \over 2} (b) {1 \over 2} (b) {1 \over 2} (b) {1 \over 2} (b) {1 \over 2} (b) {1 \over 2} if(receive_data[r_pos] == BGCP_CMD_FUNC)
                             r_pos++;
                         flag check func = 0;
                         BGCP func = receive_data[r_pos]; if(BGCP_func != BGCP_FUNC_RESP) // Wenn die Funktionsnummer nicht unterstützt wird
                            break;
                          continue;
 }
                      //=== Neuer High-Byte-Wert für Parameternummer
                     else if(receive data[r pos] == BGCP CMD PAGE)
{1 \over 2}
```
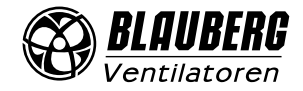

}

 $\rightarrow$ }

}

```
 page = receive_data[++r_pos];
                       continue;
 }
                     //=== neuer Wert der Parametergröße
                    else if(receive_data[r_pos] == BGCP_CMD_SIZE)
{1 \over 2} param_size = receive_data[++r_pos];
                        r pos<sup>+</sup>;
 }
                     //=== falls der Parameter nicht unterstützt wird
                    else if(receive_data[r_pos] == BGCP_CMD_NOT_SUP)
{1 \over 2} (b) {1 \over 2} (b) {1 \over 2} (b) {1 \over 2} (b) {1 \over 2} (b) {1 \over 2} r_pos++;
                         //******* Verarbeitung der nicht unterstützten Parameter ******//
                       param = (uint16 t)(page \langle\langle 8\rangle | (uint16 t)(receive data[r pos]);
                        switch(param)
 {
                           case 0x0001:
                             break;
                           case 0x0002:
                             break;
 ...
 }
                         //***********************//
                     continue;
 }
                     jump_size = param_size;
                     //===================================//
                     //******* Verarbeitung der unterstützten Parameter ******//
                   param = (uint16_t)(page \ll 8) | (uint16_t)(receive_data[r_pos]);
                   switch(param)<br>{
{1 \over 2} (b) {1 \over 2} (b) {1 \over 2} (b) {1 \over 2} (b) {1 \over 2} (b) {1 \over 2} case 0x0001:
                           State Power = receive_data[r_pos+1];
                            break;
                         case 0x0002:
                            State_Speed_mode = receive_data[r_pos+1];
                            break;
 ...
 }
                     //***********************//
                     r_pos += jump_size;
 }
                //***********************************************************//
```
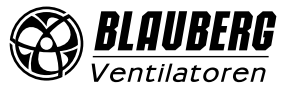

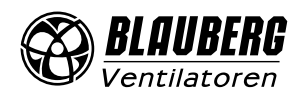

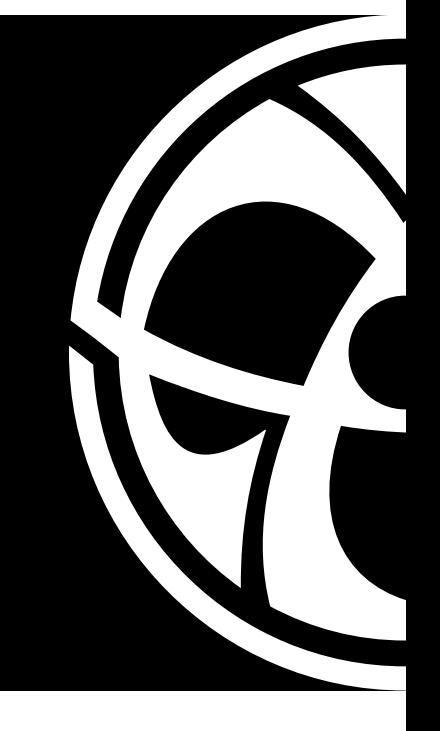

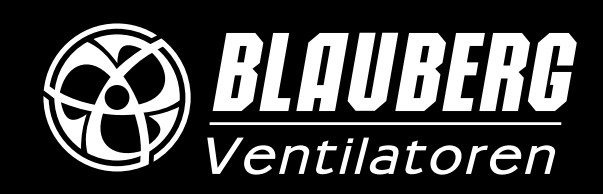

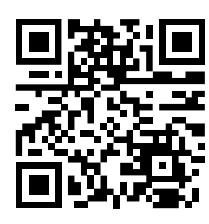

www.blaubergventilatoren.de BV\_GmbH73-9-1DE-01